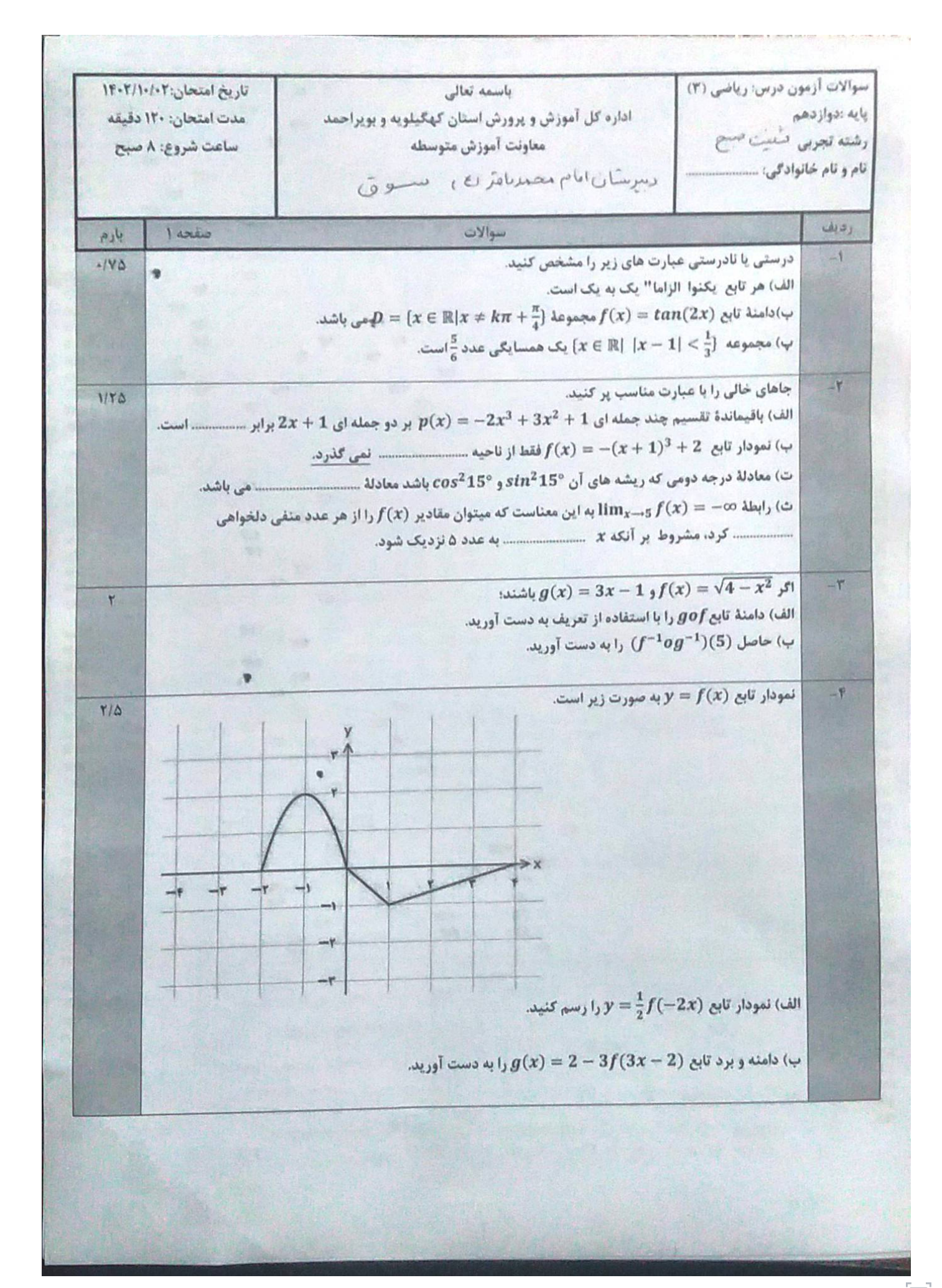

 $\mathbf{F}_{\mathbf{0}}$ 

$$
\frac{16.5 \times 1^{x} \times 1^{x} \times 1
$$

 $\mathbf{E}$ 

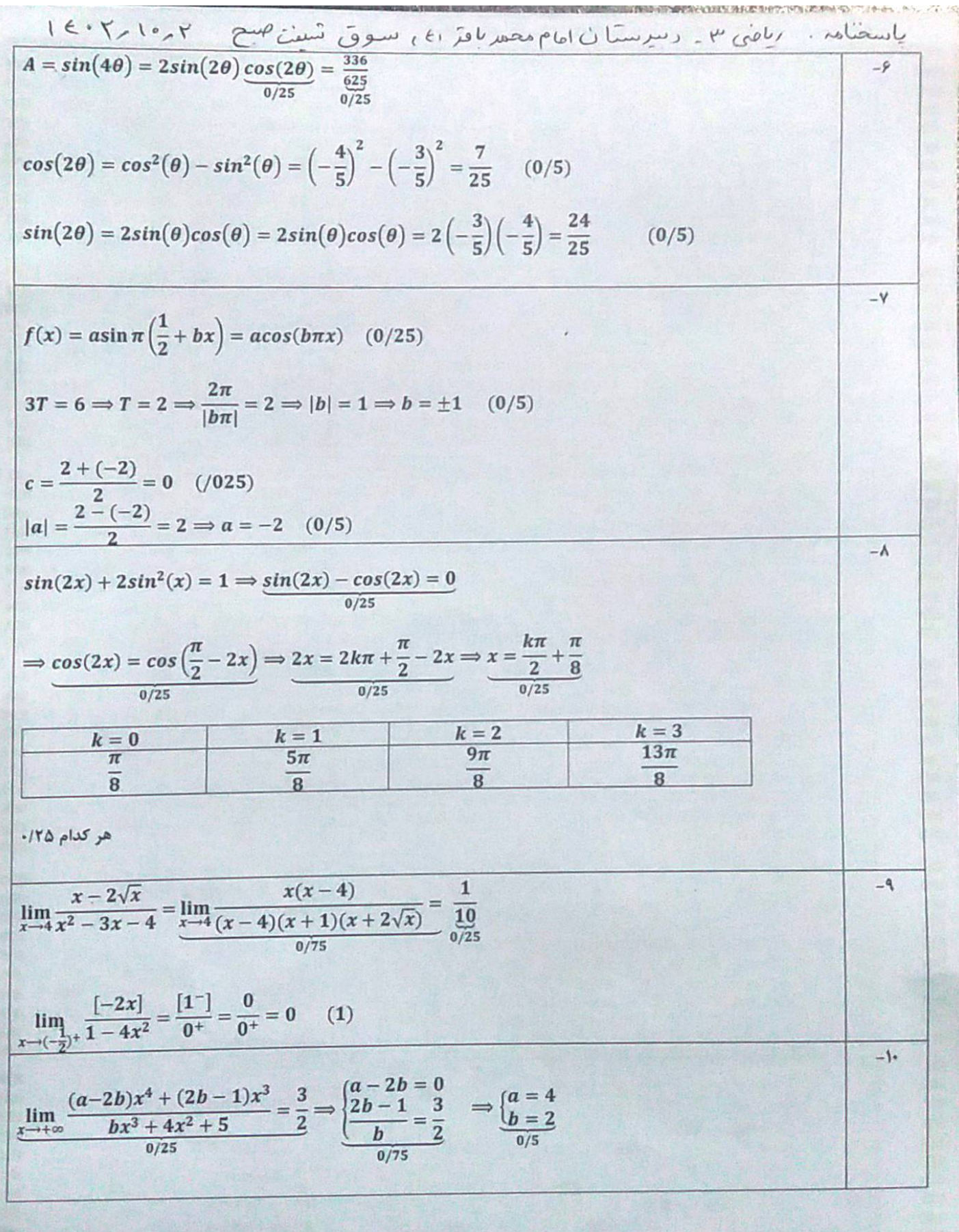

 $\mathbf{E}$ 

$$
\frac{16.5 \text{ kg. p}}{m_T = \lim_{x \to 3} \frac{\sqrt[3]{x+5}-2}{x-3} = \lim_{x \to 3} \frac{x-3}{(x-3)\left(\sqrt[3]{(x+5)^2}+2\sqrt[3]{x+5}+4\right)} = \frac{1}{\frac{12}{0/25}}
$$
  
\n
$$
\frac{y = \frac{1}{12}(x-3)+2}{0/25} = \frac{1}{\frac{12}{2}}x + \frac{7}{4}
$$
  
\n
$$
\frac{y = \frac{1}{12}(x-3)+2}{0/25} = \frac{1}{\frac{12}{2}}x + \frac{7}{4}
$$
  
\n
$$
\lim_{x \to 2} \frac{f(x)g(x)-3g(x)}{x-2} = \lim_{x \to 2} \frac{g(x)(f(x)-3)}{0/25} = \lim_{x \to 2} g(x) \times \lim_{x \to 2} \frac{f(x)-3}{x-2} = \frac{5f'(2)}{0/25}
$$
  
\n
$$
5f'(2) = 15 \Rightarrow f'(2) = 3 \quad (0/25)
$$